# **Optikai leképezés visszaverődés és törés útján**

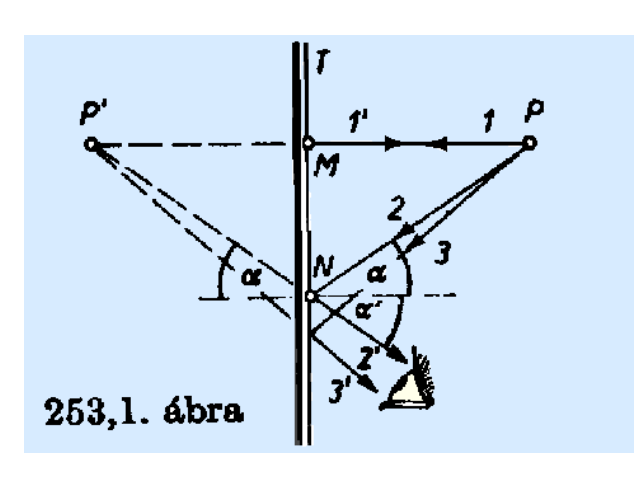

# **Síktükör képalkotása Az optikai kép. Pontszer<sup>ű</sup> tárgy képe**

- *P* pontszerű tárgyból kiinduló tetszőleges fénysugár a visszaverődés után úgy hagyja el a tükröt, mintha a *P'* pontból indult volna ki.
- Ha egy adott *P* pontból kiinduló fénysugarak – visszaverődések és/vagy törések után – az optikai eszközt úgy hagyják el, hogy a sugarak vagy azok meghosszabbításai egy adott *P'* ponton mennek keresztül, akkor azt mondjuk, hogy az optikai eszköz képet alkot, és a *P'* pontot a *P* pont képének nevezzük.

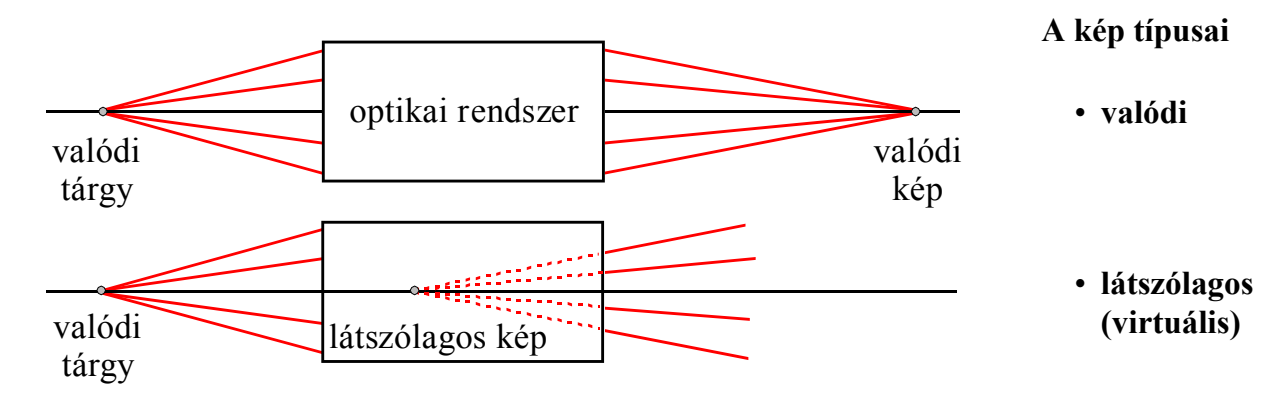

- A síktükör valódi tárgyról virtuális képet állít elő.
- A képtávolság egyenlő tárgytávolsággal.

#### **Virtuális tárgy**

- Tekintsünk egy a tükörre eső, a *P'* ponton átmenő fénysugarakból álló összetartó (konvergens) fénynyalábot.
- A fénysugarak megfordíthatóságából rögtön következik, hogy a tükröt egy a *P* ponton átmenő összetartó fénynyaláb hagyja el.

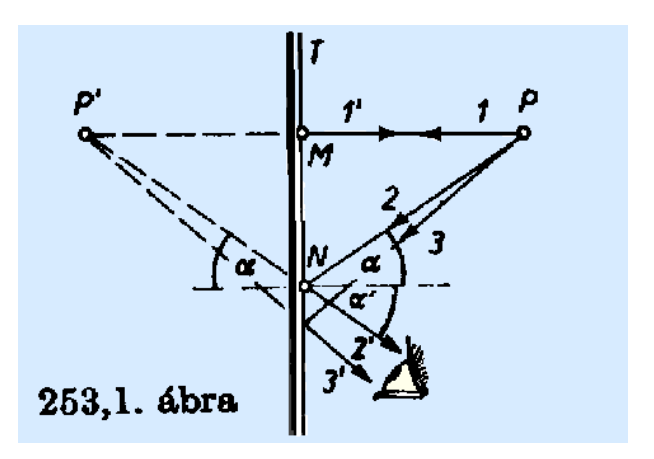

- Vagyis a *P'* pont felé tartó összes sugár az optikai eszköz után a *P* ponton megy keresztül, így joggal mondhatjuk, hogy a *P* pont a *P'* látszólagos (virtuális) tárgy képe.
- A síktükör virtuális tárgyról valódi képet alkot.
- Virtuális tárgyról persze egy optikai eszköz alkothat virtuális képet is!
- A virtuális tárgy az egymás utáni képalkotások leírásánál nagyon hasznos segéd eszköz.

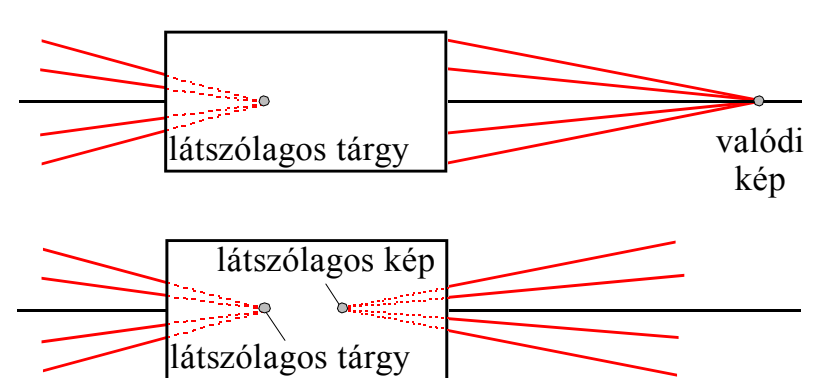

• A későbbi leképezési egyenleteknél virtuális tárgyra a tárgytávolság negatív ( *t* < 0 ).

#### **Kiterjedt tárgy képe**

- A kiterjedt tárgy pontszerű tárgyak összességének tekinthetjük.
- Ezekre külön-külön alkalmazhatjuk az előzőekben megállapított szabályokat.

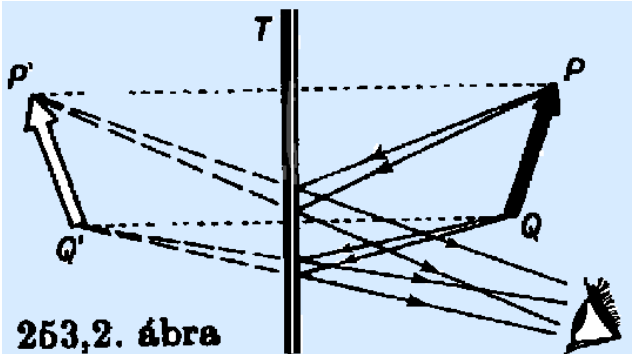

#### **Ezek alapján a képalkotás sajátosságai:**

- A képtávolság egyenlő tárgytávolsággal.
- A kép egyenes állású és a tárggyal azonos nagyságú.
- Valódi tárgy képe virtuális, és virtuális tárgy képe valódi.
- A bal és jobb kéz egymás tükörképei.

### **Síktükör alkalmazásai**

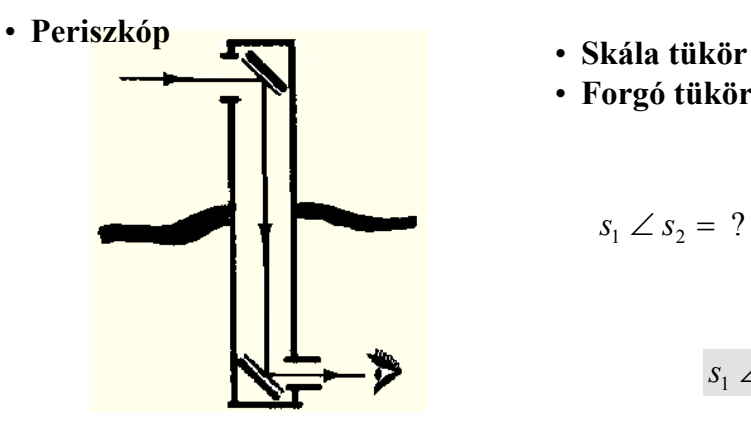

- 
- **Forgó tükör**

$$
s_1 \angle s_2 = ?
$$

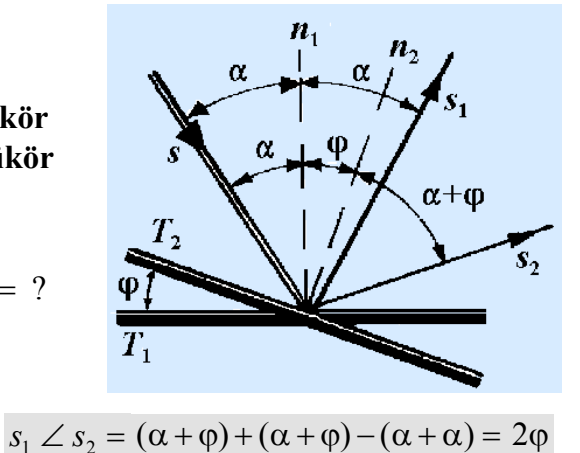

• **Reflexiós goniométer**

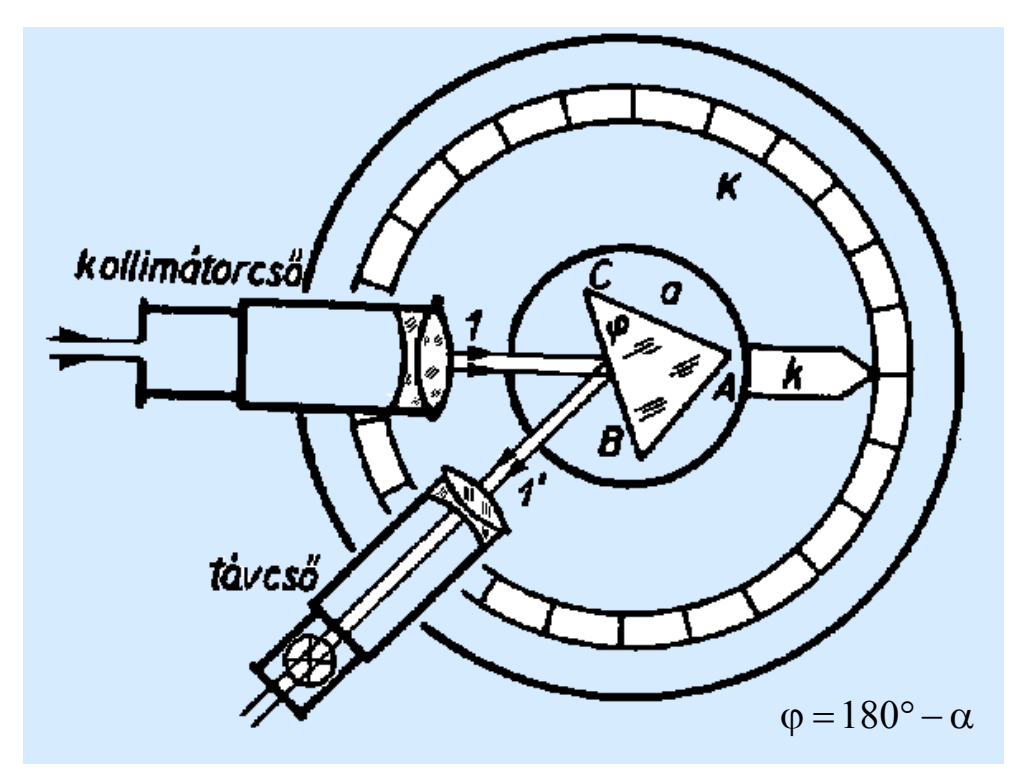

- Ugyanez az eszköz használható a törésmutató mérésére a minimális deviáció szögének és a prizma törőszögének mérésével!
- Ugyancsak használható a színkép tanulmányozására (prizmás spektroszkóp)!

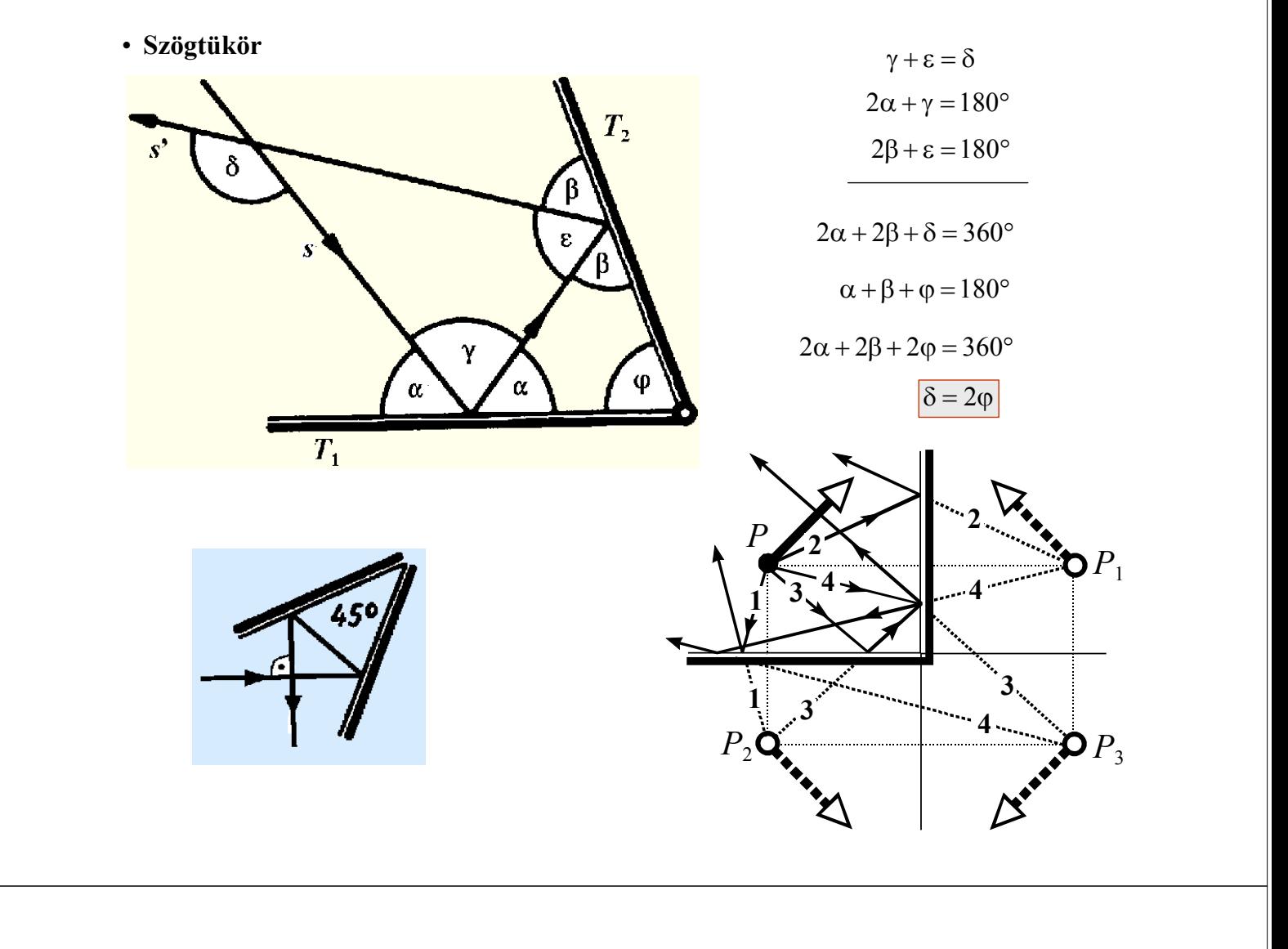

• **Szextáns**

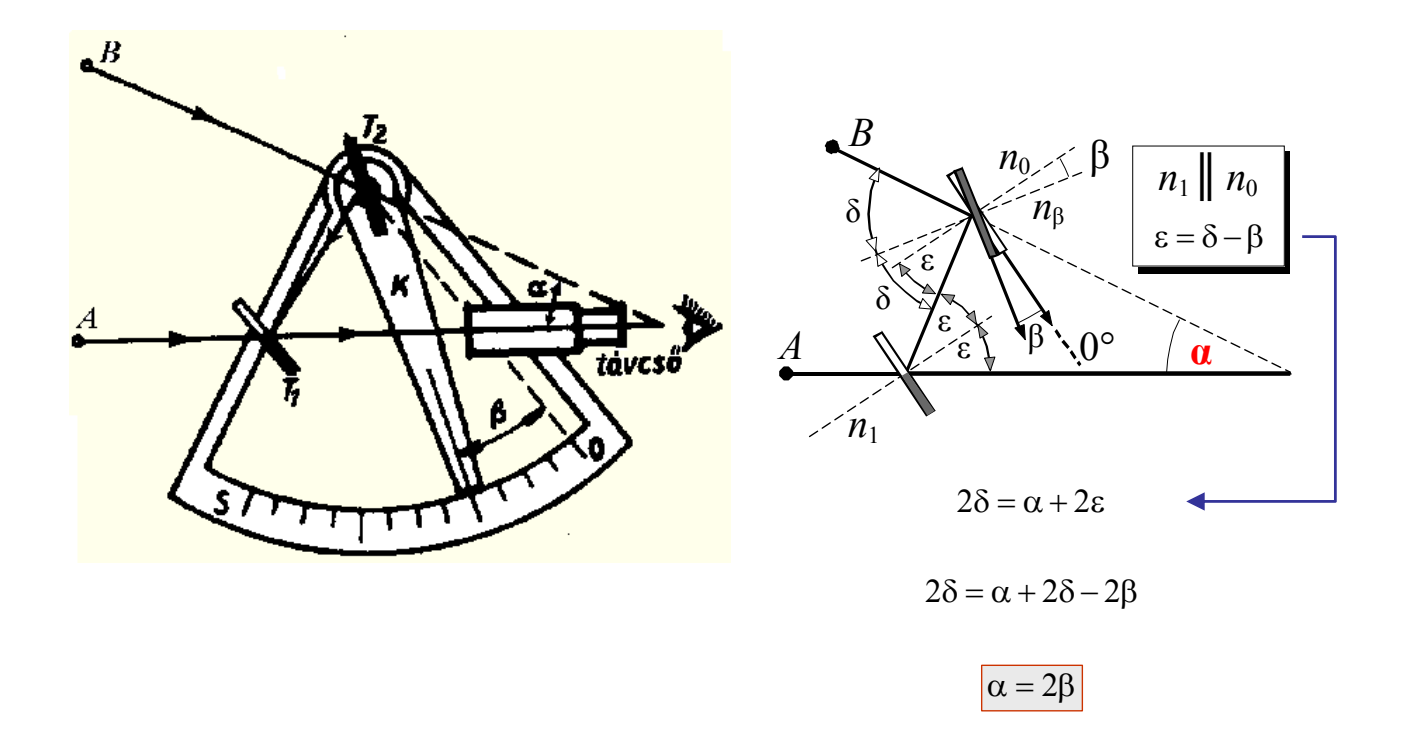

# **Gömbtükrök képalkotása**

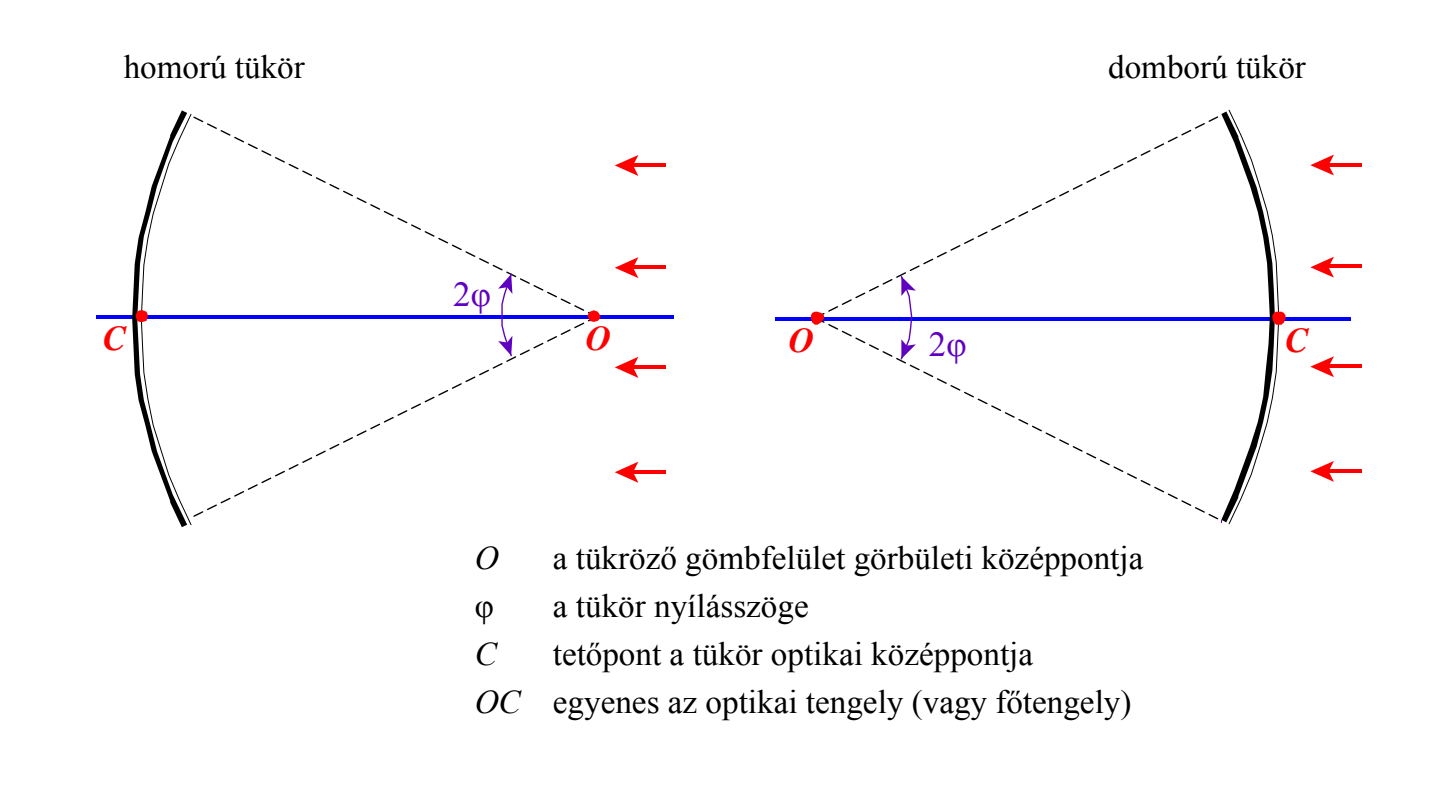

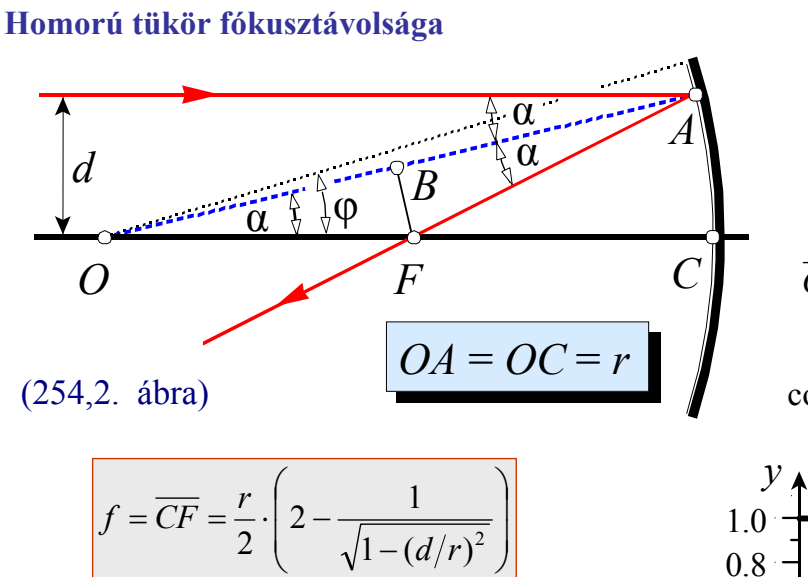

**Kísérleti szemléltetés:** Hartl-féle koronggal.

#### **Paraxiális közelítés**

• Az optikai tengelyhez közeli, a tengellyel kis szöget bezáró fénysugarakra, a paraxiális sugarakra korlátozzuk a vizsgálatot.

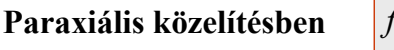

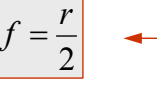

2  $\overline{OB} = \frac{r}{r}$ *OF*  $\overline{OB}$   $\overline{OB}$   $\overline{OF} = \frac{r}{2 \cdot \cos \alpha}$  $\sqrt{2}$ ⎠  $\left(2-\frac{1}{\sqrt{2}}\right)$ ⎝  $r = r - \overline{OF} = \frac{r}{2} \cdot \left(2 - \frac{1}{\cos \alpha}\right)$ 2  $\overline{CF} = r - \overline{OF} = \frac{r}{2}$  $\cos \alpha = \sqrt{1-\sin^2 \alpha} = \sqrt{1-(d/r)^2}$ 

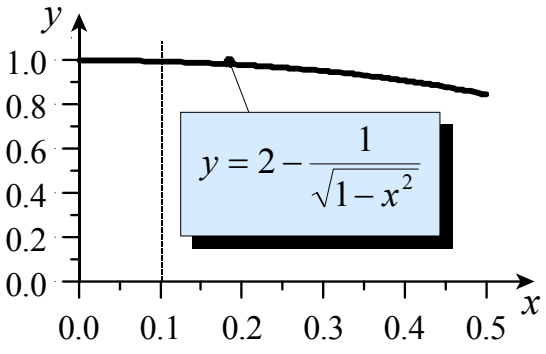

*<sup>r</sup> <sup>f</sup>* <sup>=</sup> **paraxiális fókusztávolság**

#### **Leképezés paraxiális közelítésben**

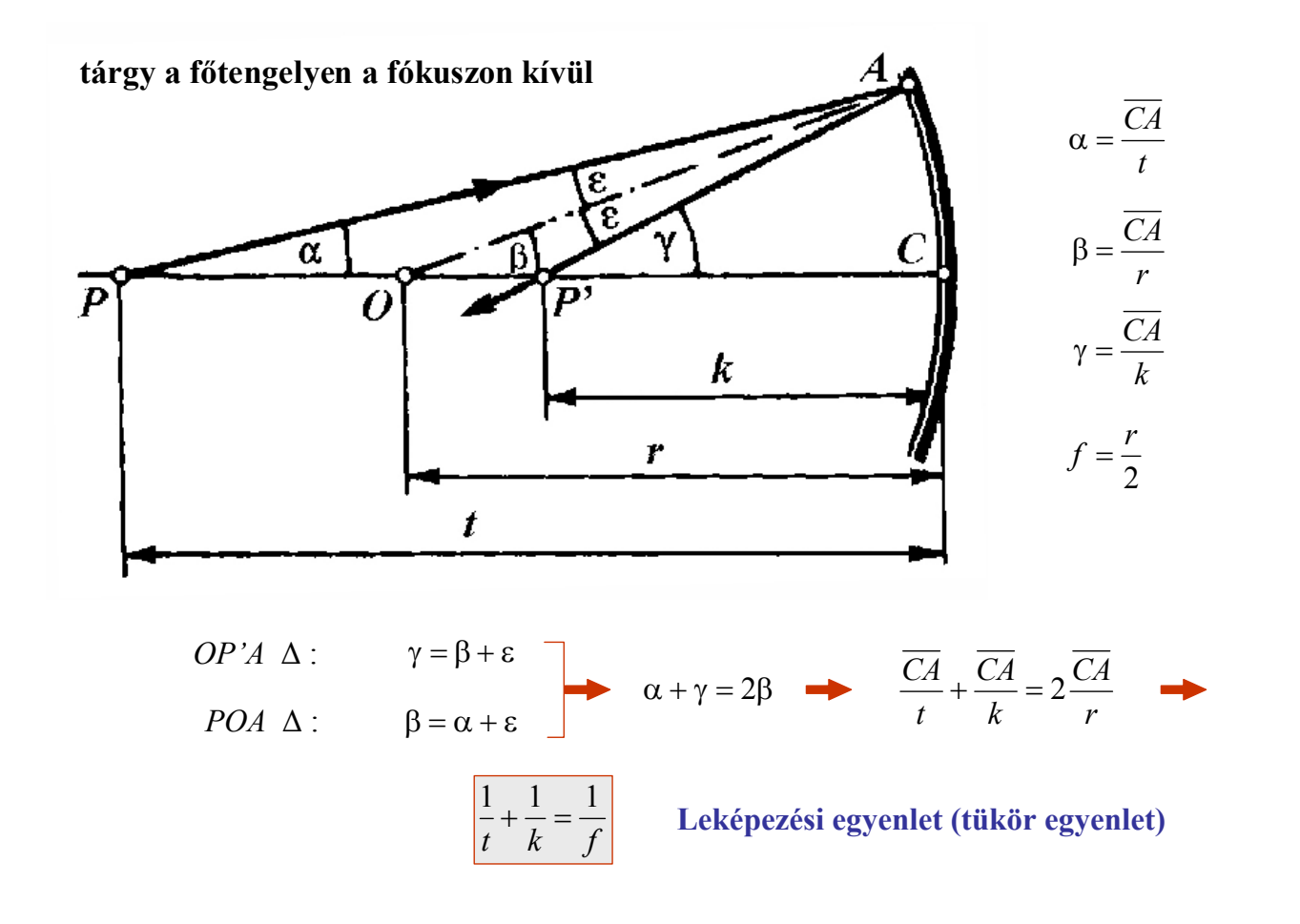

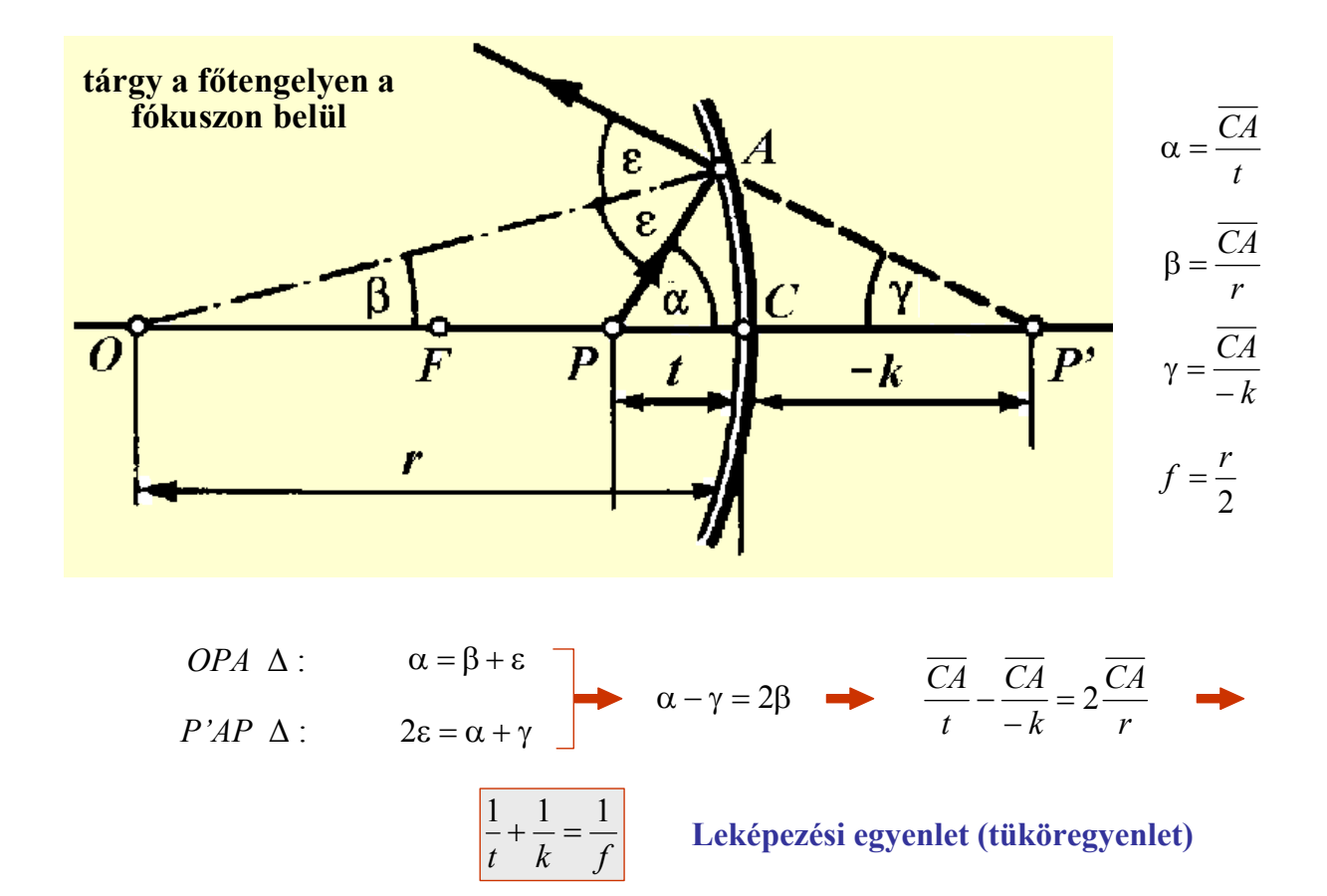

#### **Nem a főtengelyen lévő pont leképezés paraxiális közelítésben**

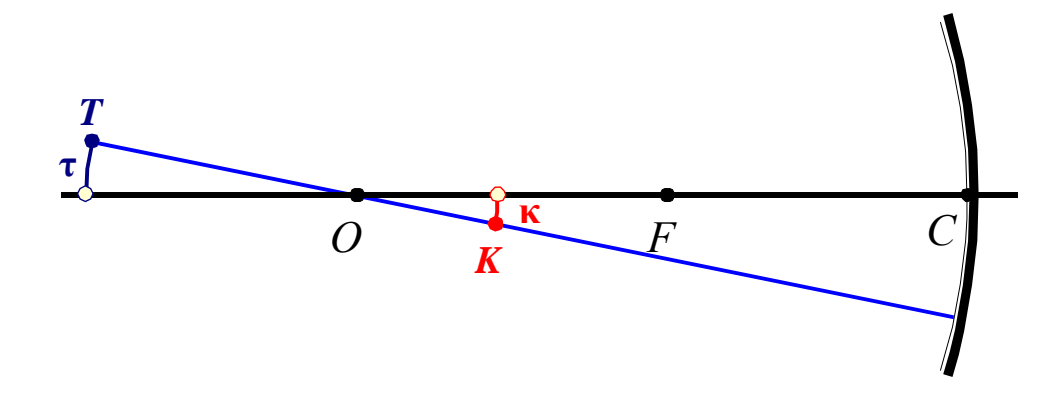

- *T* és az *O* ponton keresztül berajzoljuk a melléktengelyt.
- *T* képét megszerkeszthetjük az előbb látott módon.
- Hasonlóan kapjuk a kicsiny τ körív κ képét.
- Paraxiális közelítésben a kicsiny körív helyettesíthető az optikai tengelyre merőleges kicsiny szakasszal.
- Paraxiális közelítésben az optikai tengelyre merőleges kicsiny szakasz képe az optikai tengelyre merőleges kicsiny szakasz.
- A tárgy- és a képtávolságra érvényes a leképezés egyenlet:

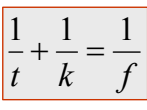

#### **Képszerkesztés nevezetes sugarakkal**

*O*  $T$ árgy  $F$   $F$   $C$ **1 1 2 2 3 3 4 4** *Kép* tárgy a fókuszponton kívül

tárgy a fókuszponton belül

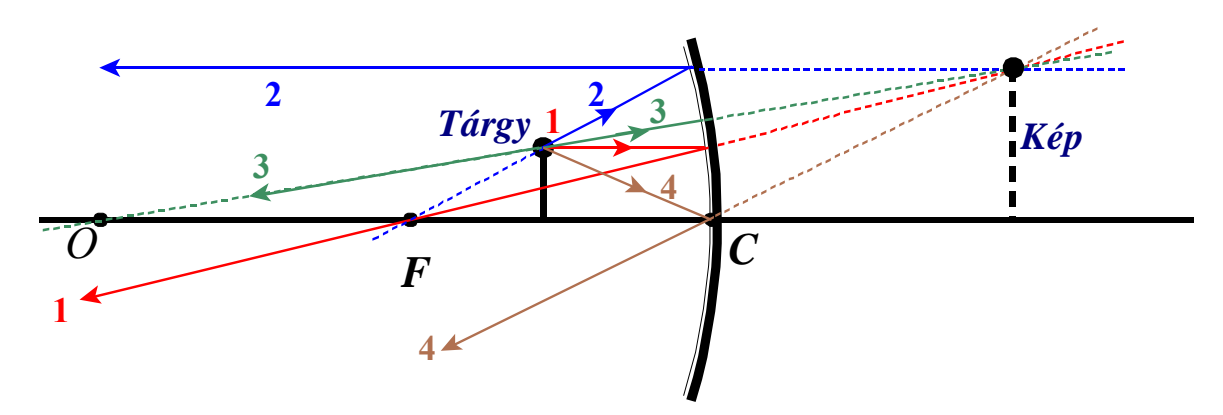

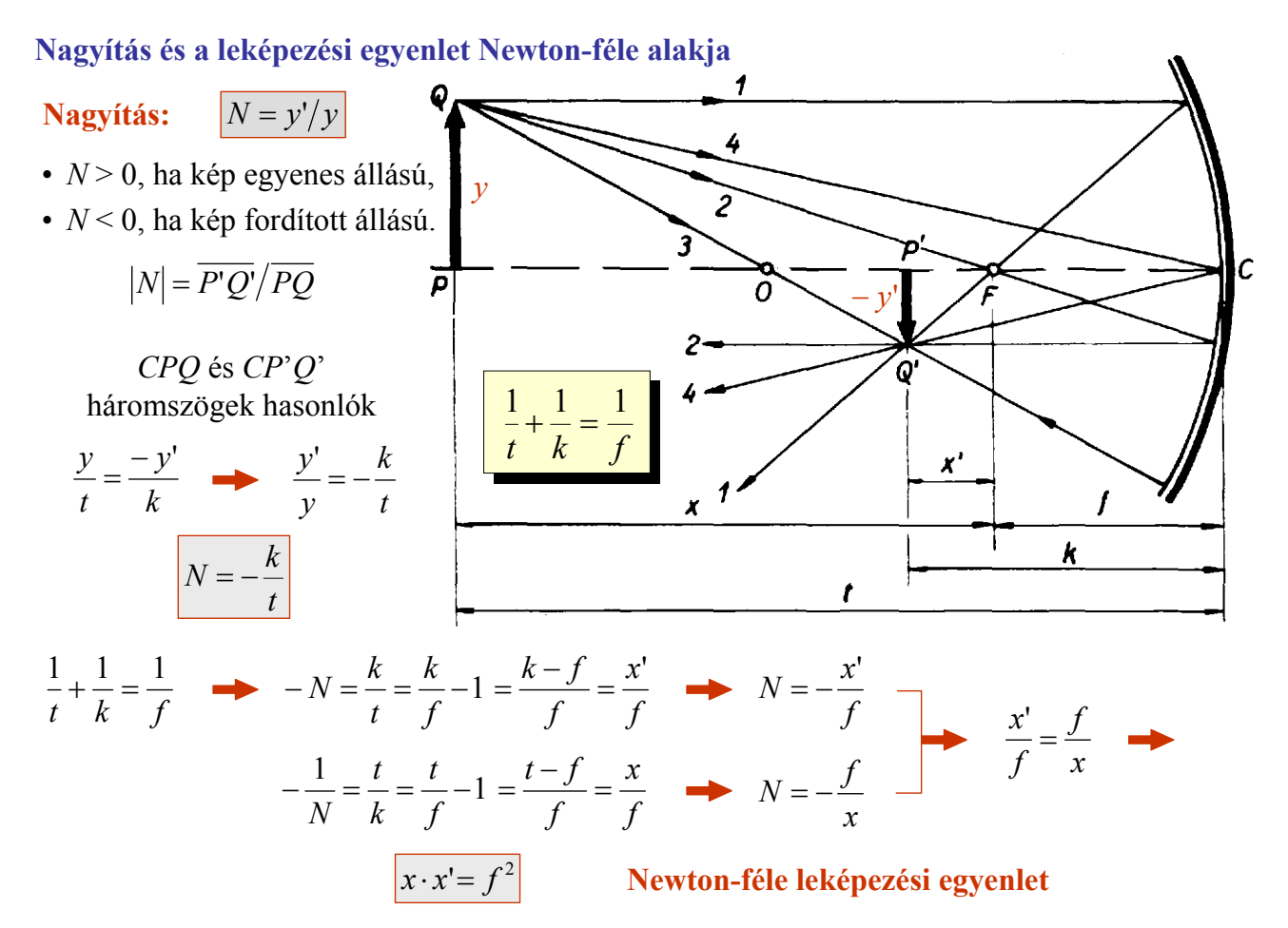

**Fókuszon belüli, valamint virtuális tárgy esetén ugyanezek az összefüggések érvényesek.**

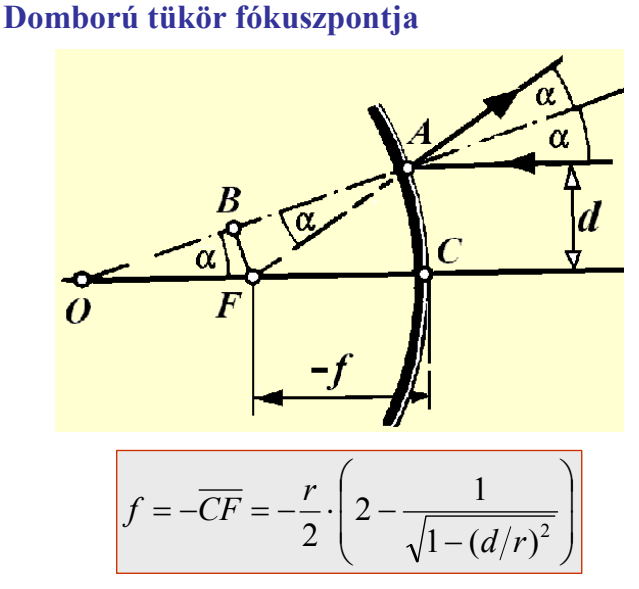

2  $\overline{OB} = \frac{r}{2}$  $\overline{OB} = \frac{r}{2}$ <br>  $\overline{cos \alpha} = \overline{OB}/\overline{OF}$   $\overline{OF} = \frac{r}{2 \cdot cos \alpha}$  $\overline{\phantom{a}}$ ⎠  $\left(2-\frac{1}{\sqrt{2}}\right)$ ⎝  $-f = \overline{CF} = r - \overline{OF} = \frac{r}{2} \cdot \left(2 - \frac{1}{\cos \alpha}\right)$ 2  $f = \overline{CF} = r - \overline{OF} = \frac{r}{2}$  $\cos \alpha = \sqrt{1-\sin^2 \alpha} = \sqrt{1-(d/r)^2}$ 0.0 0.1 0.2 0.3 0.4 0.5  $0.0 \cdot$  $0.2<sup>2</sup>$  $0.4 0.6 0.8 1.0 \cdot$ *x y*  $= 2 - \frac{1}{\sqrt{1 - x^2}}$ *y*

Az optikai tengely közelében haladó (*d*/*r* < 0.1) párhuzamos sugarak jó közelítéssel egy pontban metszik egymást.

Az optikai tengellyel párhuzamosan beeső (paraxiális) sugarak úgy verődnek vissza, mintha az *F* (paraxiális) fókuszpontból indultak volna ki,

Azaz a tükröt széttartó nyaláb hagyja el! Ekkor fókuszpontot virtuálisnak nevezzük. Virtuális fókuszpont esetén – a számolások miatt – célszerű a fókusztávolságot negatívnak tekinteni.

**Paraxiális közelítésben** *f* = − *r* 2 **paraxiális fókusztávolság**

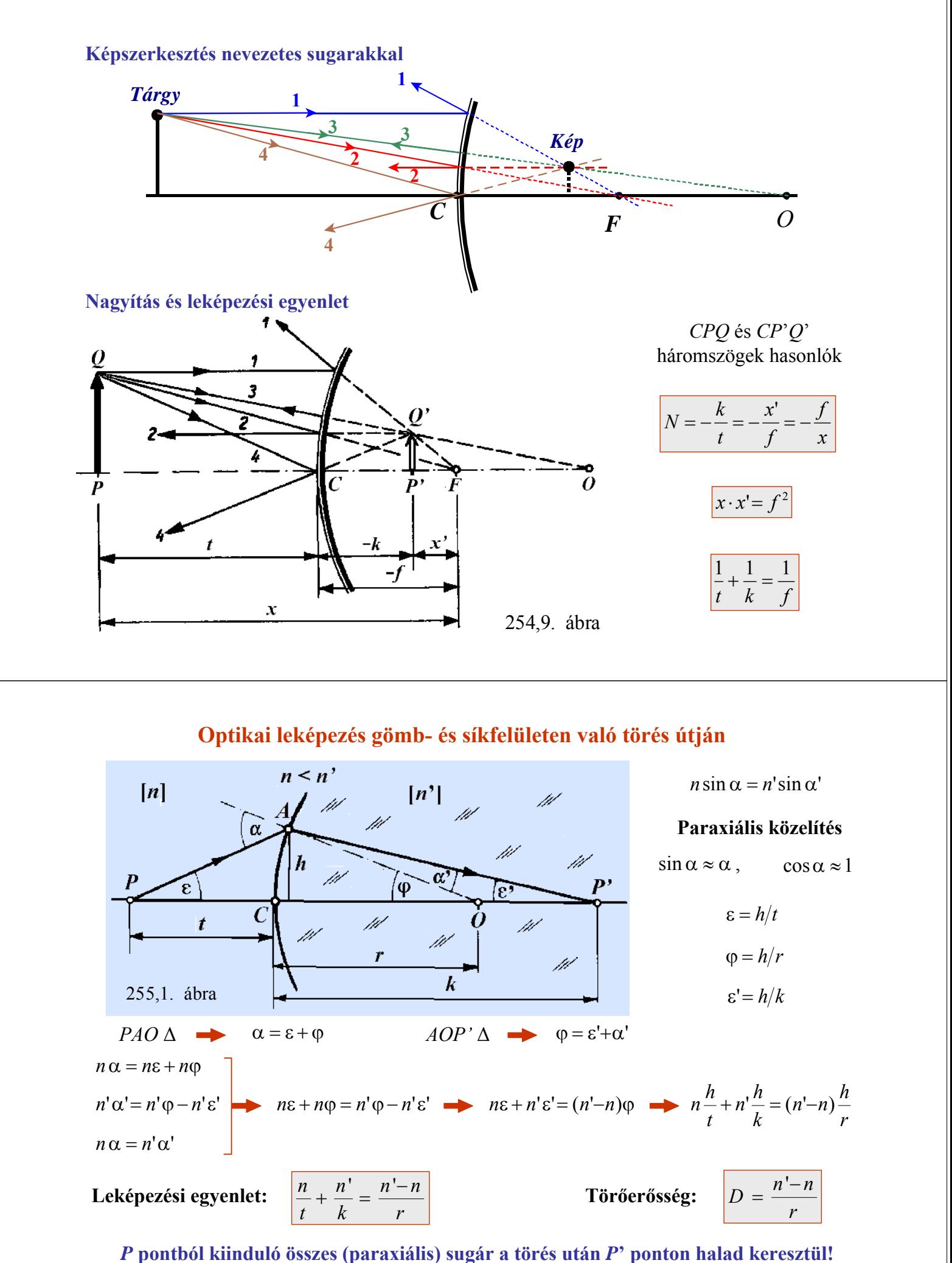

Síkfelület esetén *r* = ∞, így ekkor a leképezési egyenlet sík törőfelületre: *n t n*

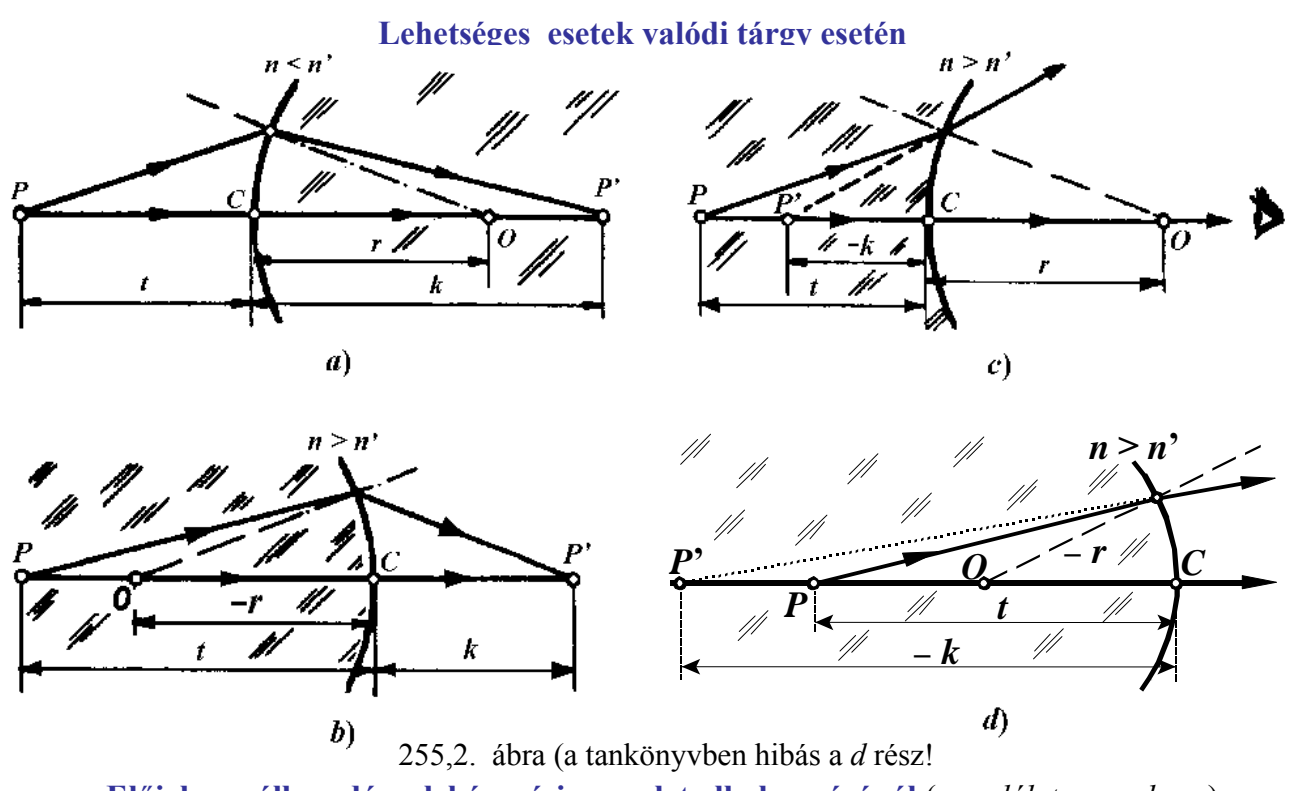

**Előjel megállapodás a leképezési egyenlet alkalmazásánál** (*szemléletes rendszer*)

- Ha a tárgy felől nézve a felület domború, akkor  $r > 0$ .
- Ha a tárgy felől nézve a felület homorú, akkor *r* < 0.
- Valódi tárgy esetén  $t > 0$ , virtuális tárgy esetén  $t < 0$ .
- Valódi kép esetén *k* > 0, virtuális kép esetén *k* < 0.

#### **Fókuszpontok és fókusztávolságok**

#### **Képoldali (hátsó) fókuszpont**

• A tárgyoldalról beeső, az optikai tengellyel párhuzamos sugarak vagy azok meghoszszabbításai az *F'* képoldali fókuszponton mennek keresztül.

#### **Tárgyoldali (elülső) fókuszpont**

• A képoldalról beeső, az optikai tengellyel párhuzamos sugarak vagy azok meghoszszabbításai az *F* tárgyoldali fókuszponton mennek keresztül.

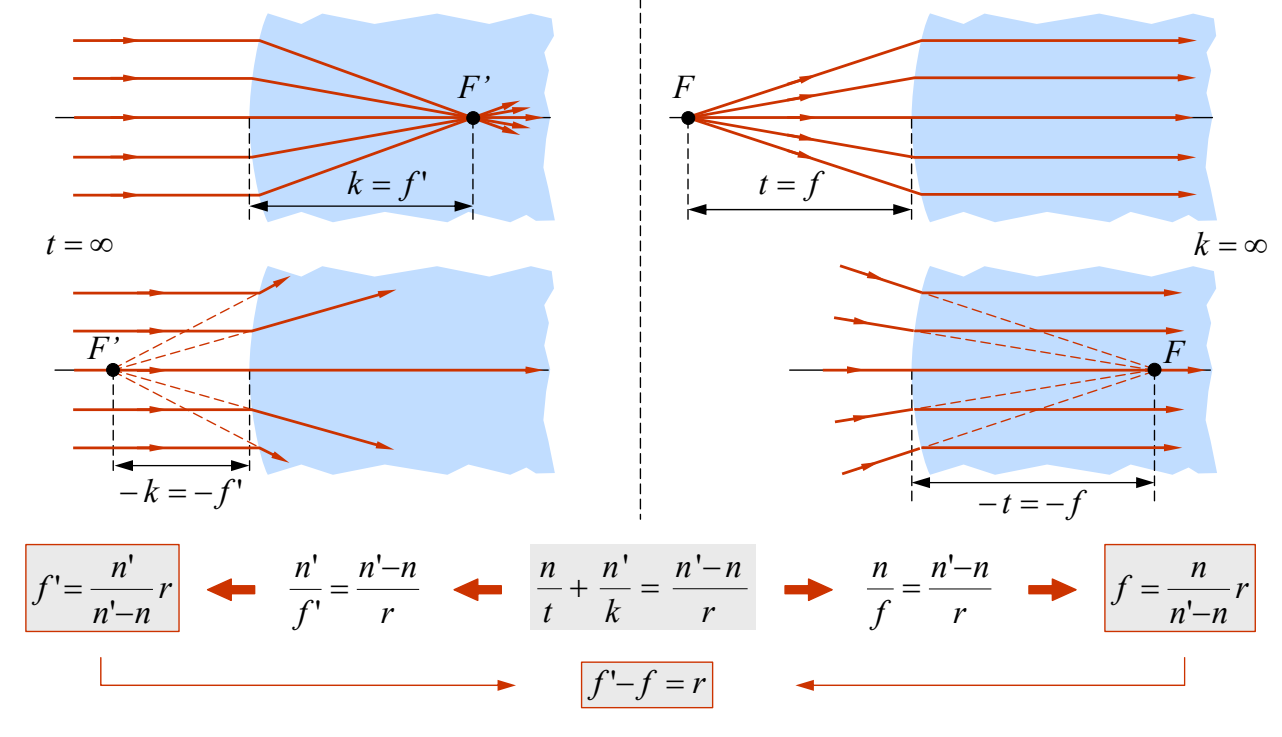

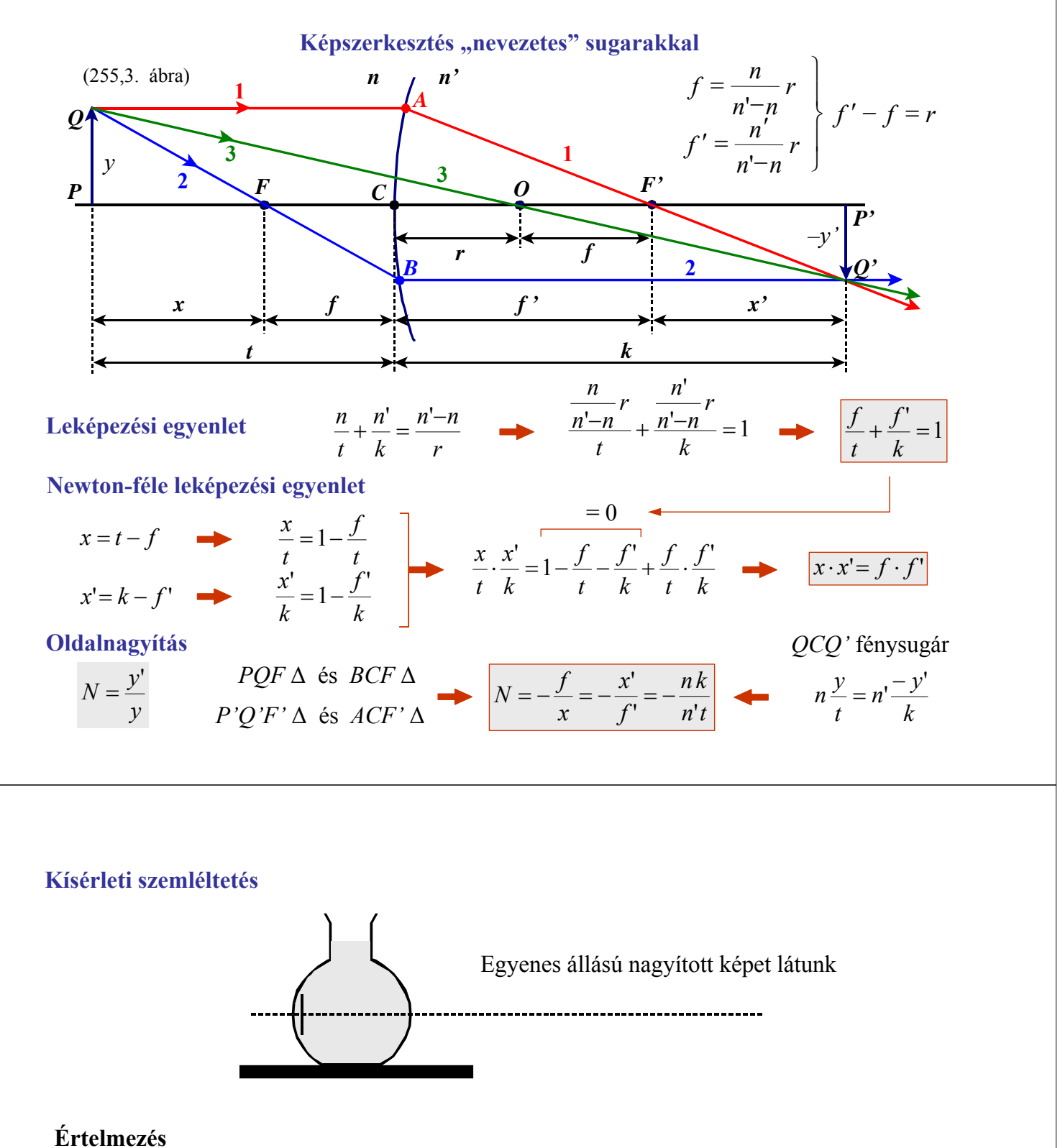

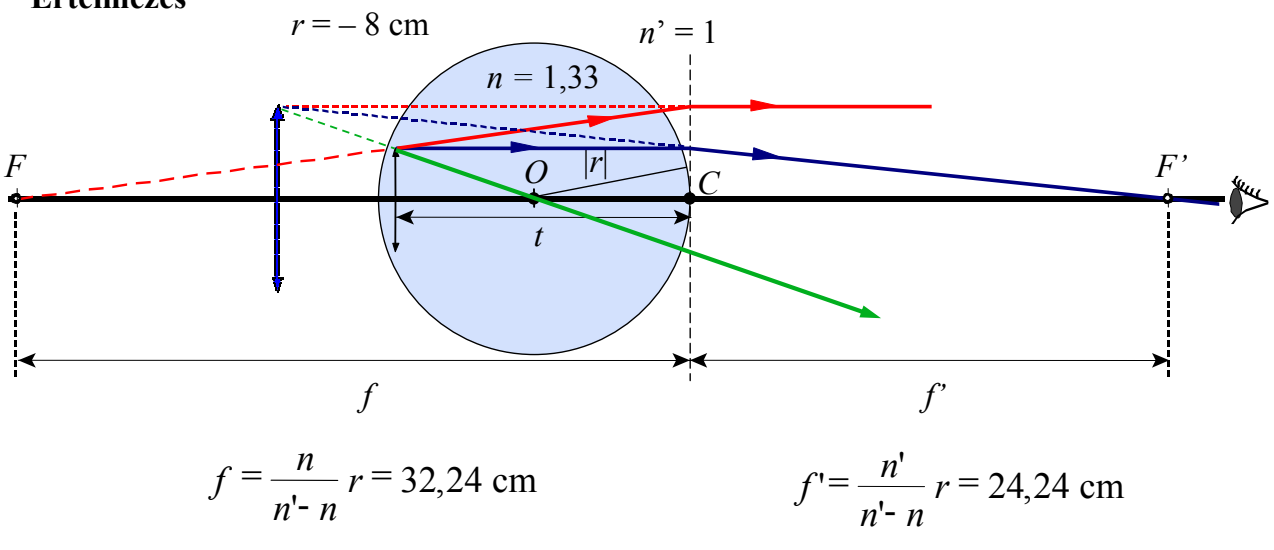

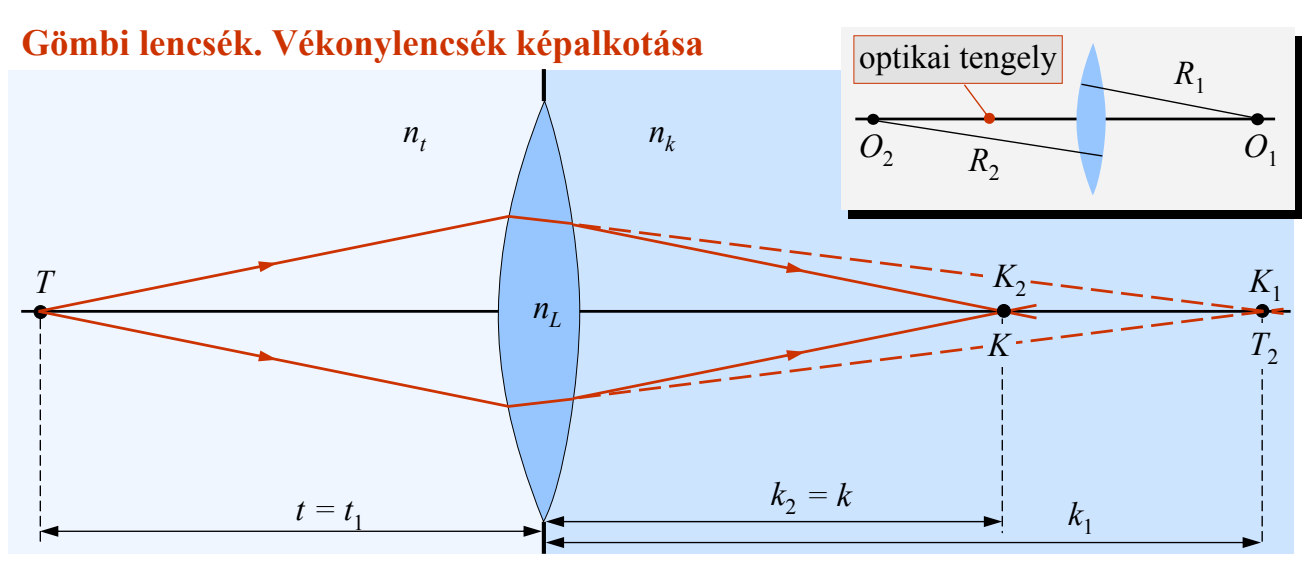

Az elülső felület a *K*<sup>1</sup> képet alkotná, amely a hátsó felület jelenléte miatt valójában nem jön létre. A *K*<sup>1</sup> kép a hátsó felület képalkotásánál virtuális tárgy. Ennek a képe a végső kép.

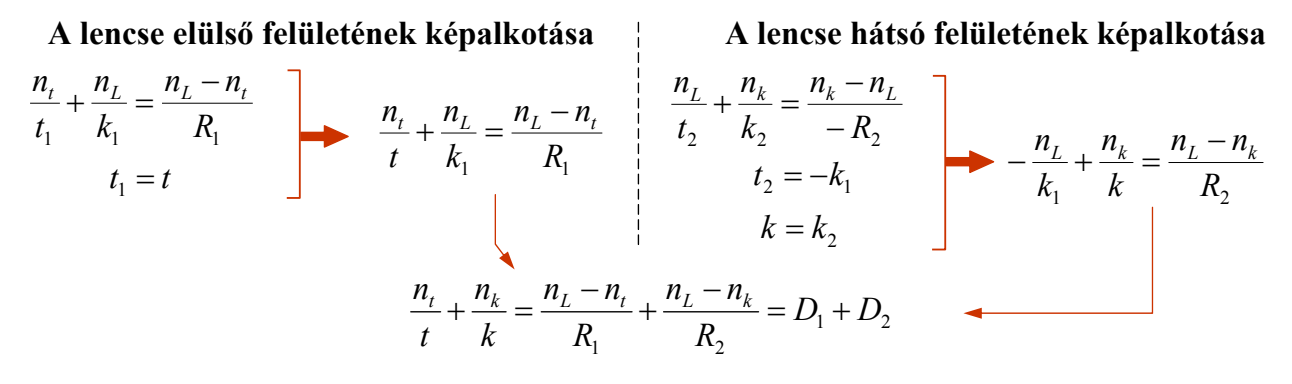

#### **A vékony lencsék gyújtópontjai és gyújtótávolságai**

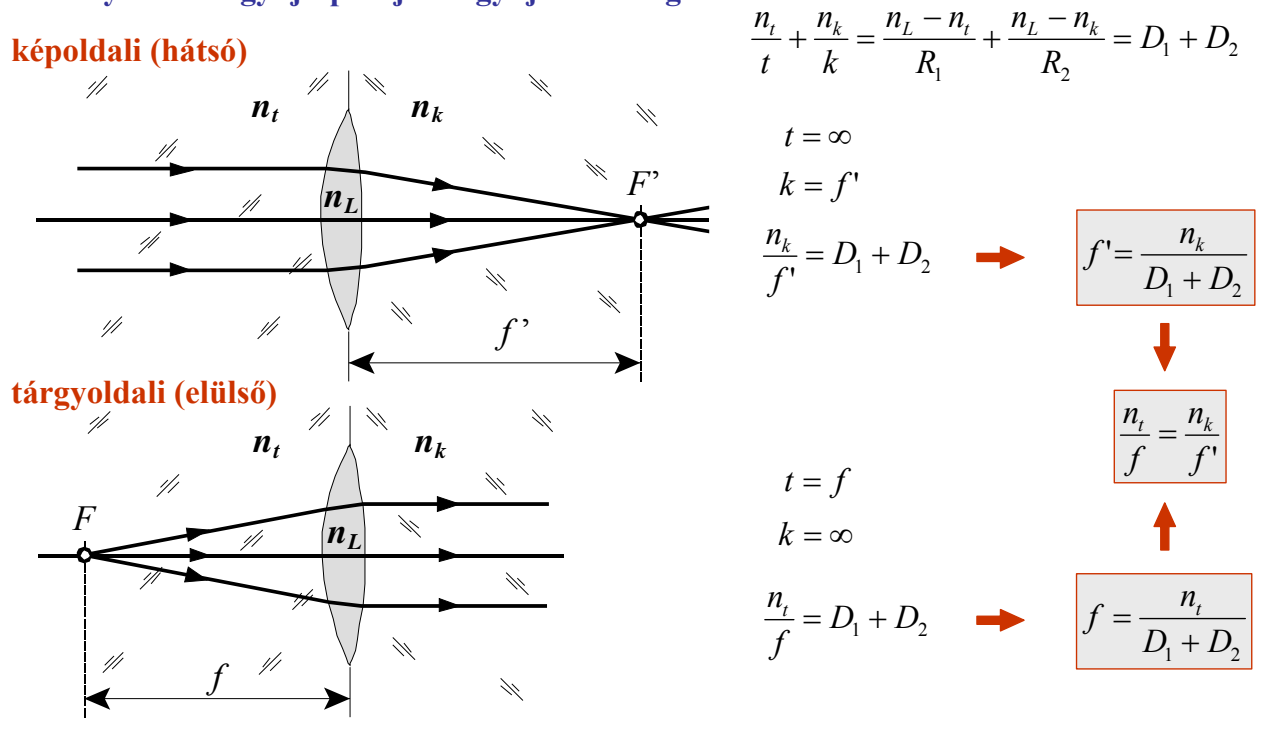

**Mind a kép-, mind a tárgyoldali fókuszpontok lehetnek virtuálisak is!**

**Leképezési egyenlet**

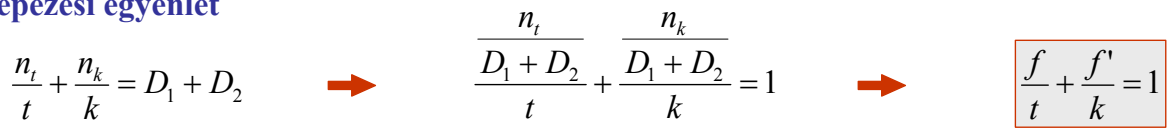

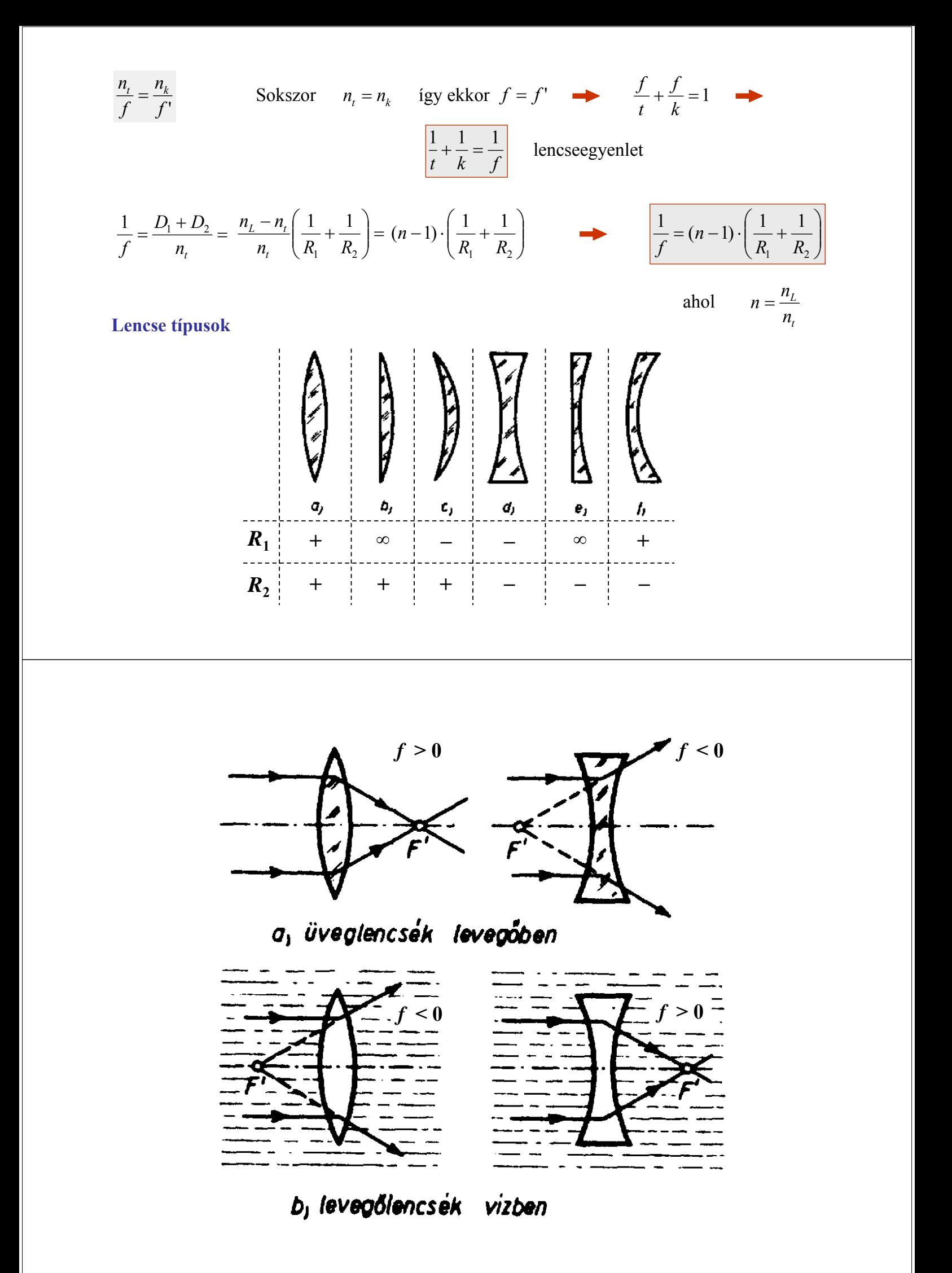

## **Képszerkesztés nevezetes sugármenetekkel, lencseegyenlet**

**Nevezetes sugármenetek (** $f = f'$  **esetén)** 

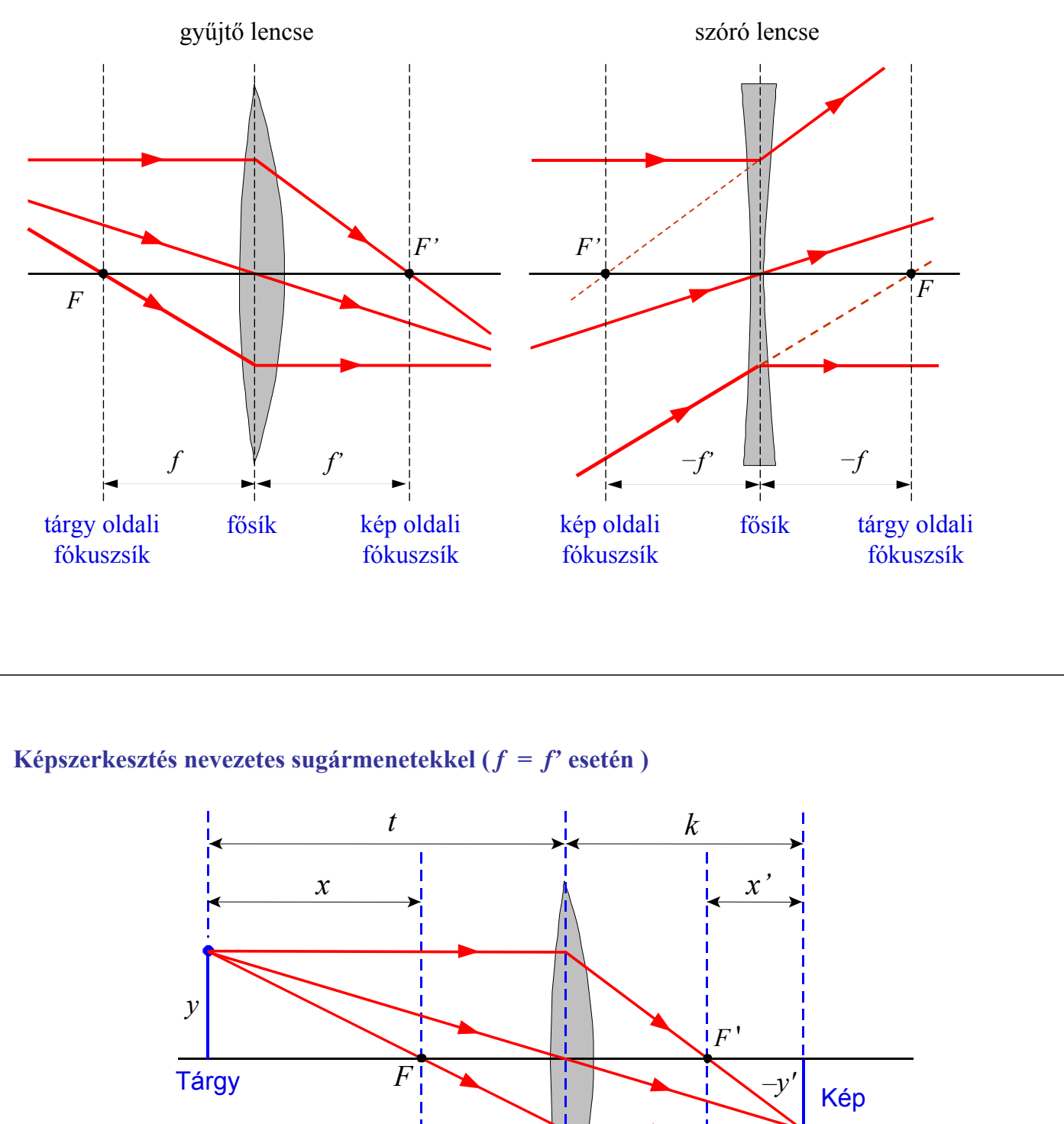

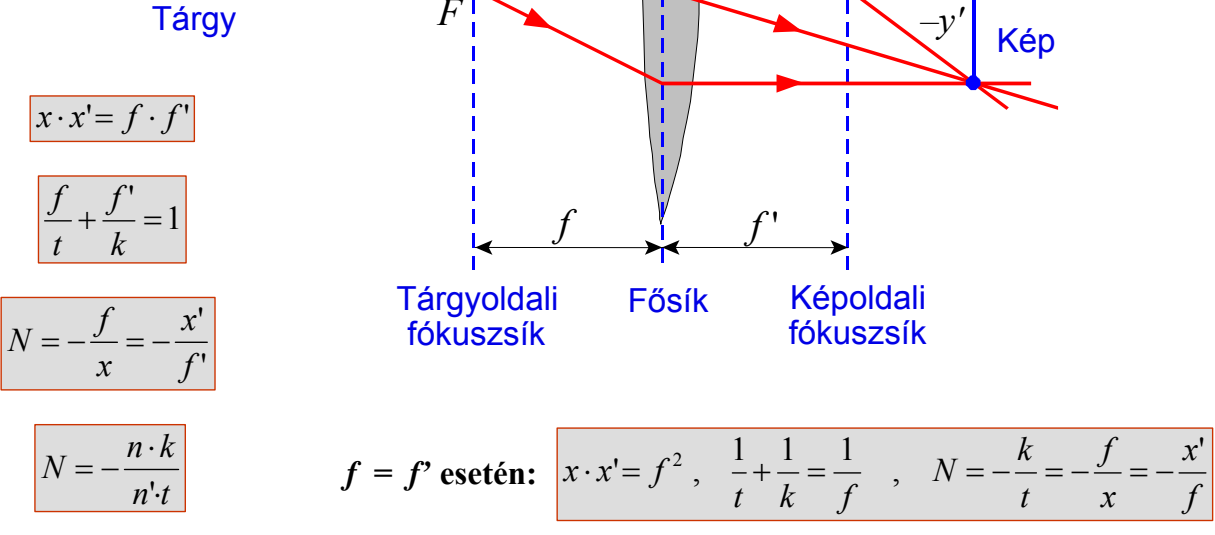

Képszerkesztés nevezetes sugármenetekkel ( $f = f'$  esetén)

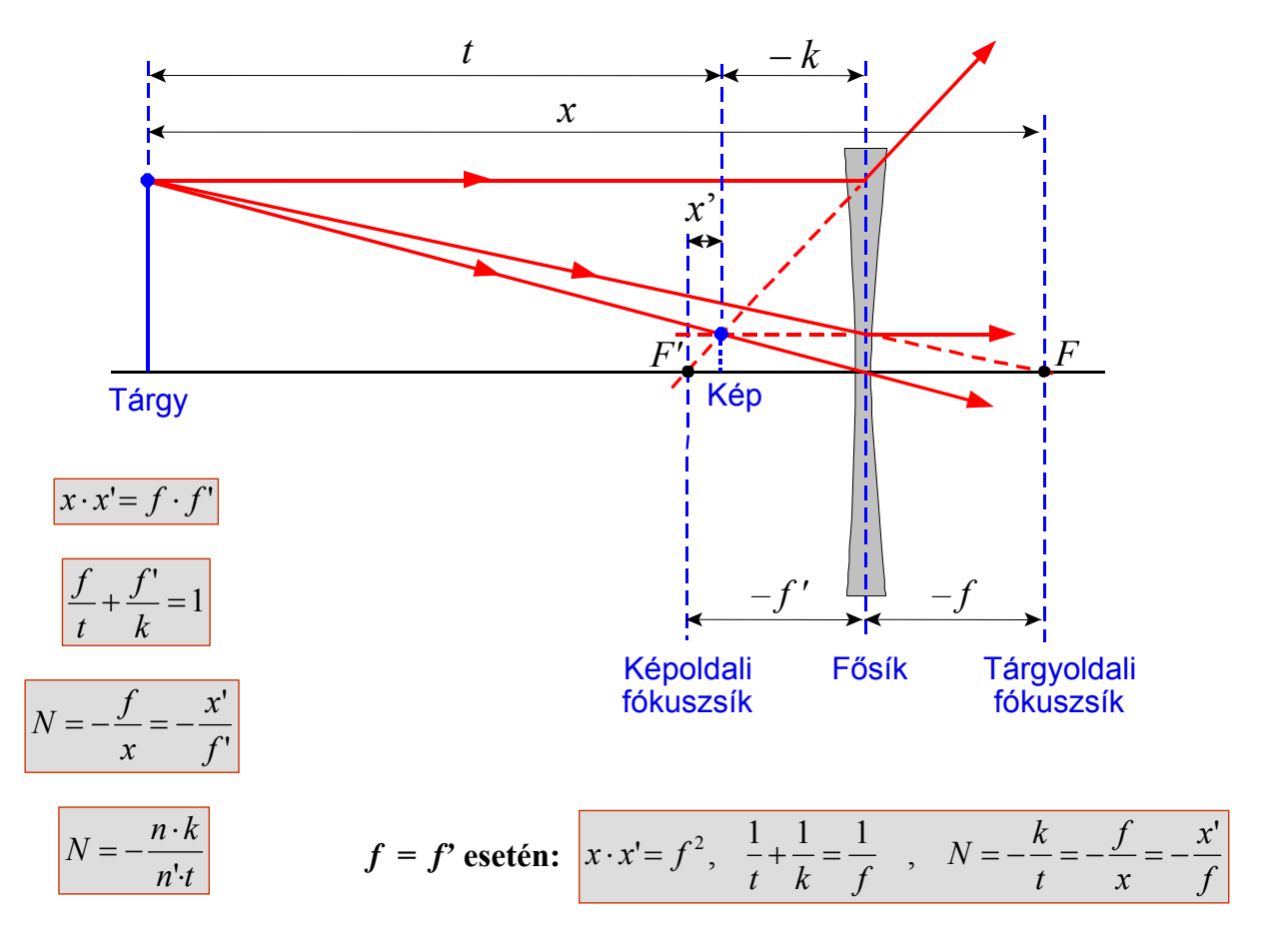

**Nem főtengelyen lévő, végtelen távoli pont képe**

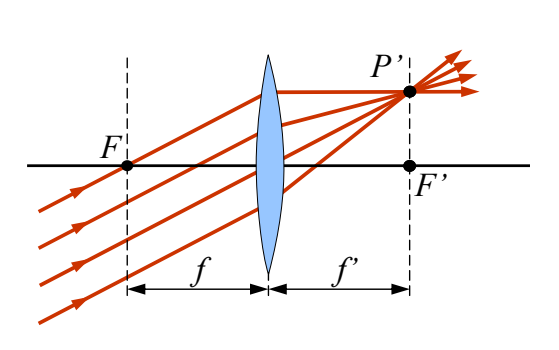

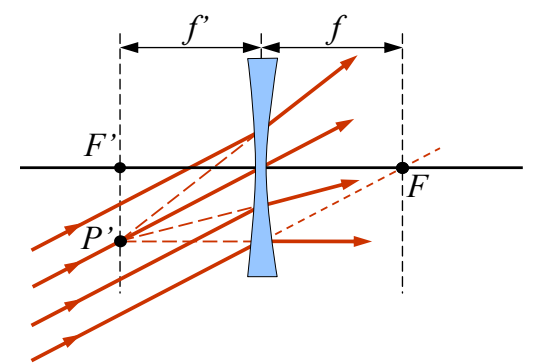

### **Fókuszsíkbeli pont képe**

• az előző sugármenetek megfordítása

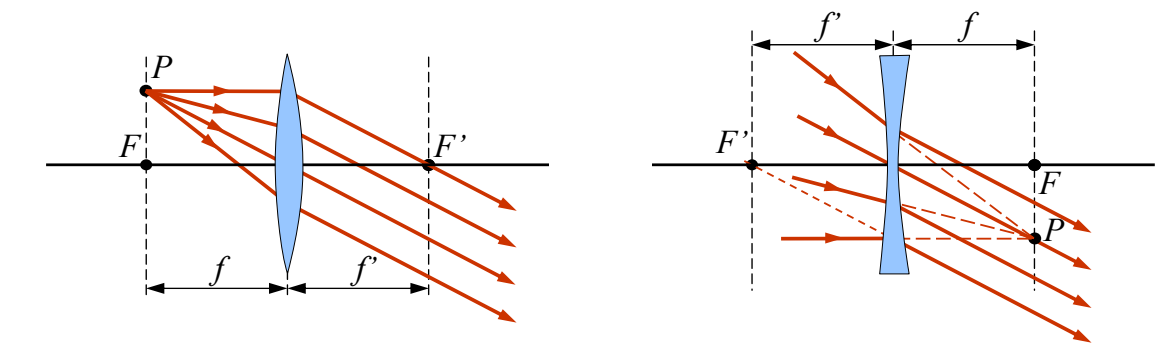

### **Leképezési egyenlet tárgyalása Fermat elve alapján**

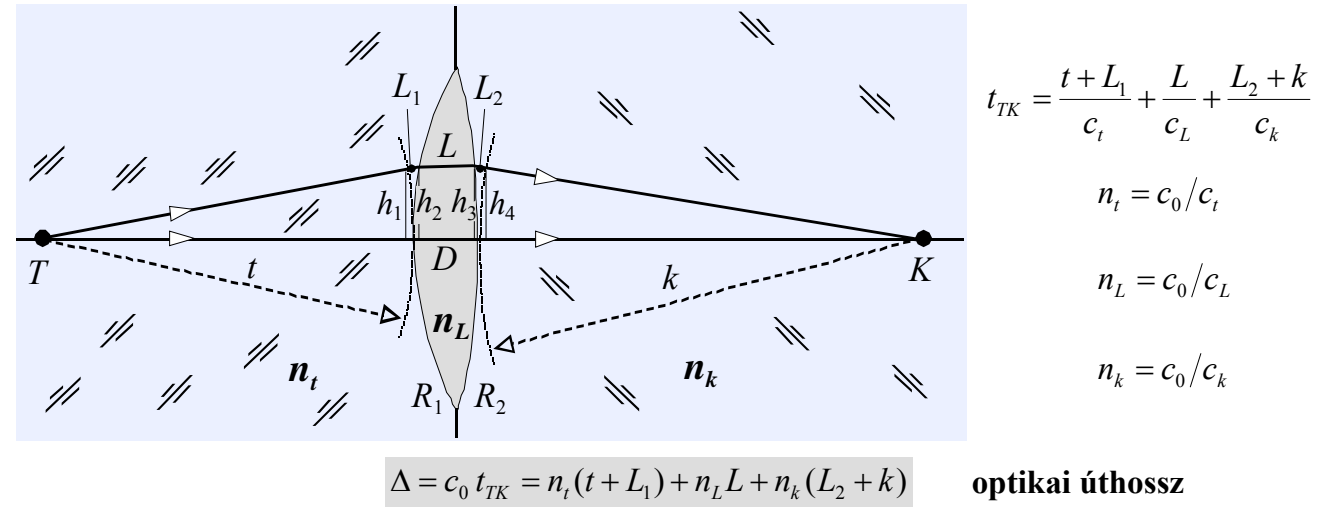

#### **Képalkotás esetén**

- *T*-ből kiinduló sugarak *K*-n mennek keresztül, azaz
- mindegyik sugár mentén terjed a fény!
- A *Fermat* elve miatt az összes sugárra azonosnak kell lenni az optikai úthossznak, mert ha nem így lenne, akkor csak azon sugár mentén terjedne a fény, amelyen a legrövidebb az optikai úthossz (és így a terjedési idő).

A tengely menti sugárra  $L_1 = 0$ ,  $L = D$  és  $L_2 = 0$ , ezért  $\Delta = n_t t + n_L D + n_k k$  $n_t t + n_L D + n_k k = n_t (t + L_1) + n_L L + n_k (L_2 + k)$   $n_L (D - L) = n_t L_1 + n_k L_2$ 

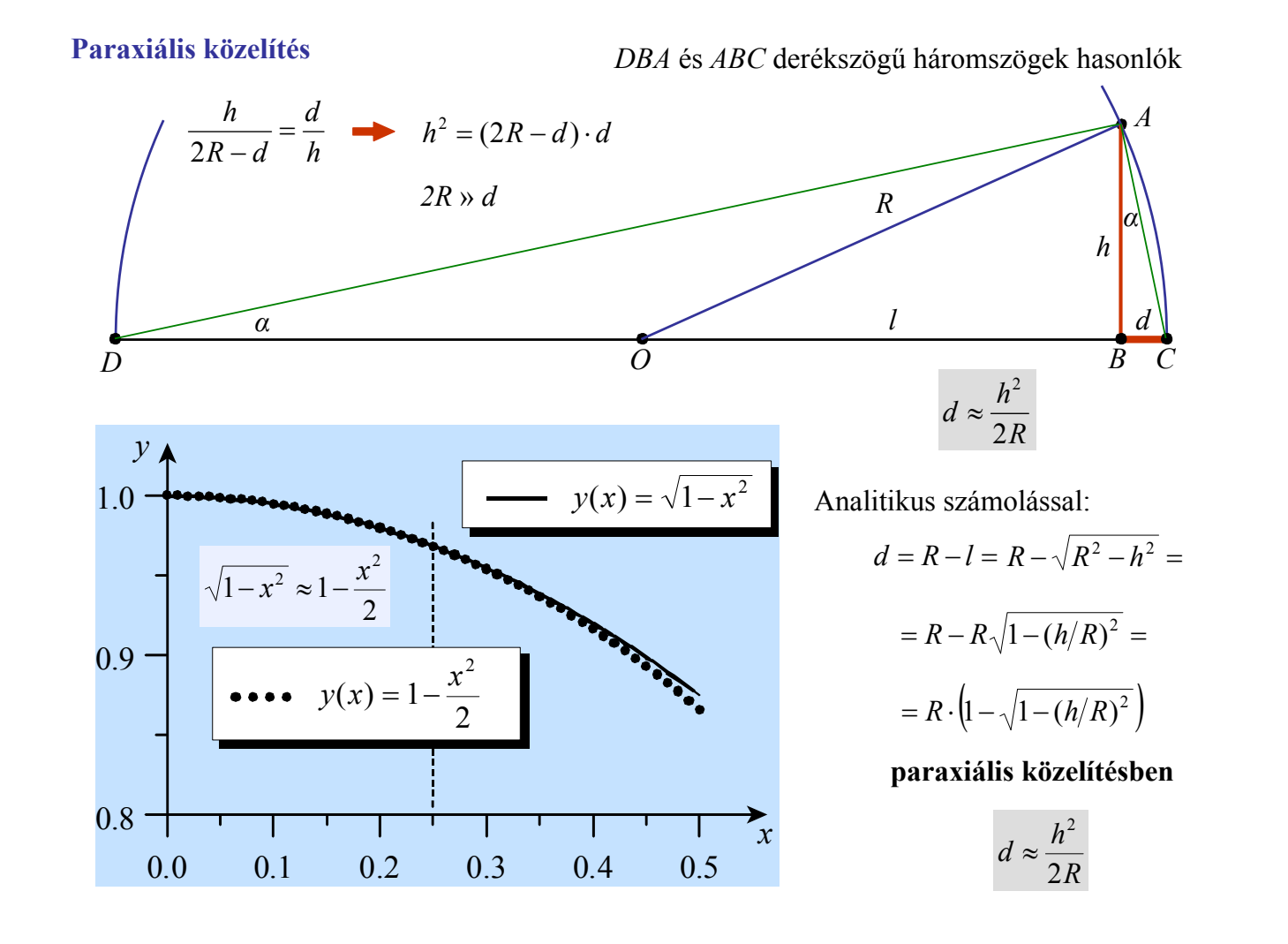

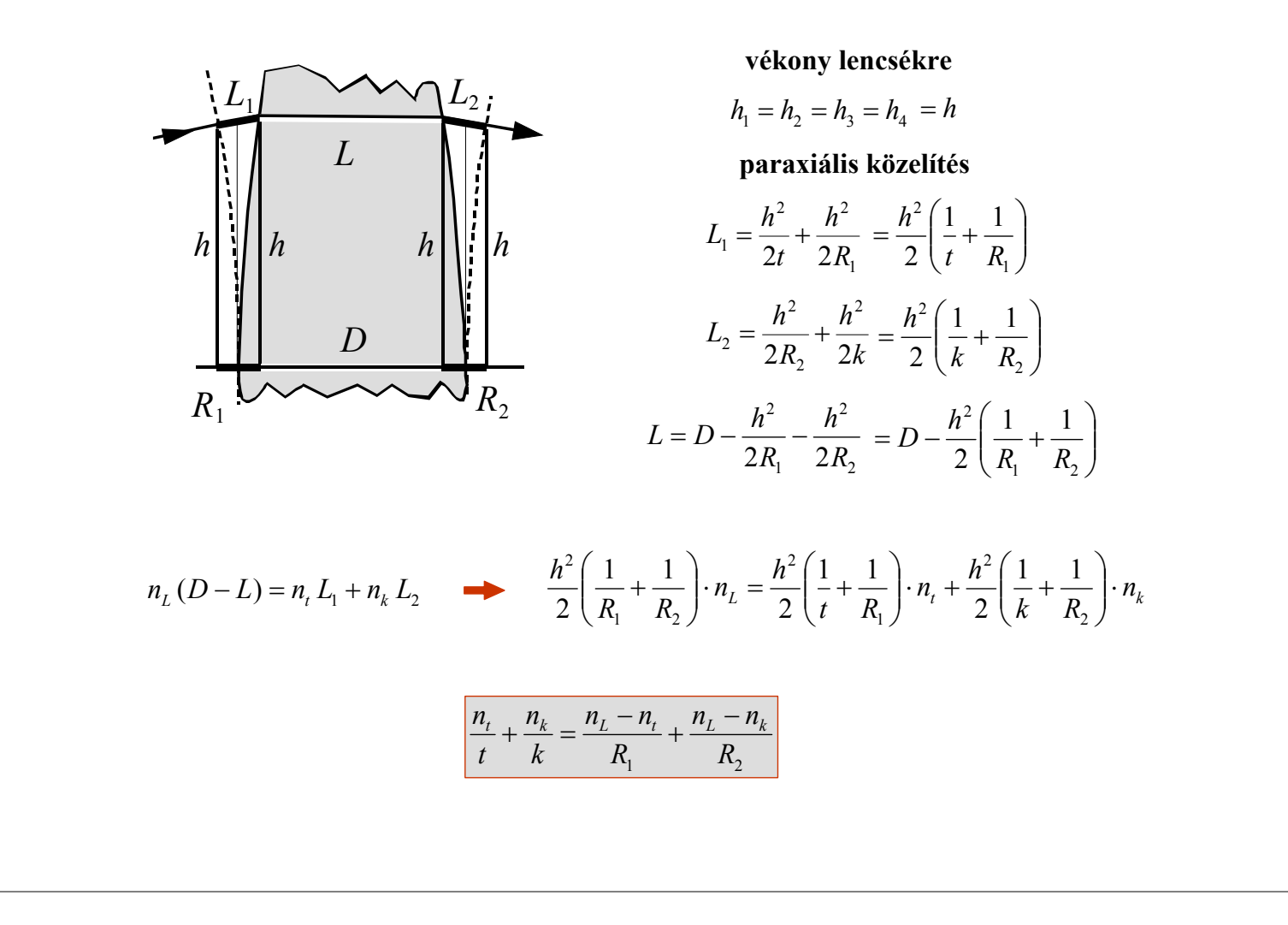